## Clear your Webpage caches in Firefox

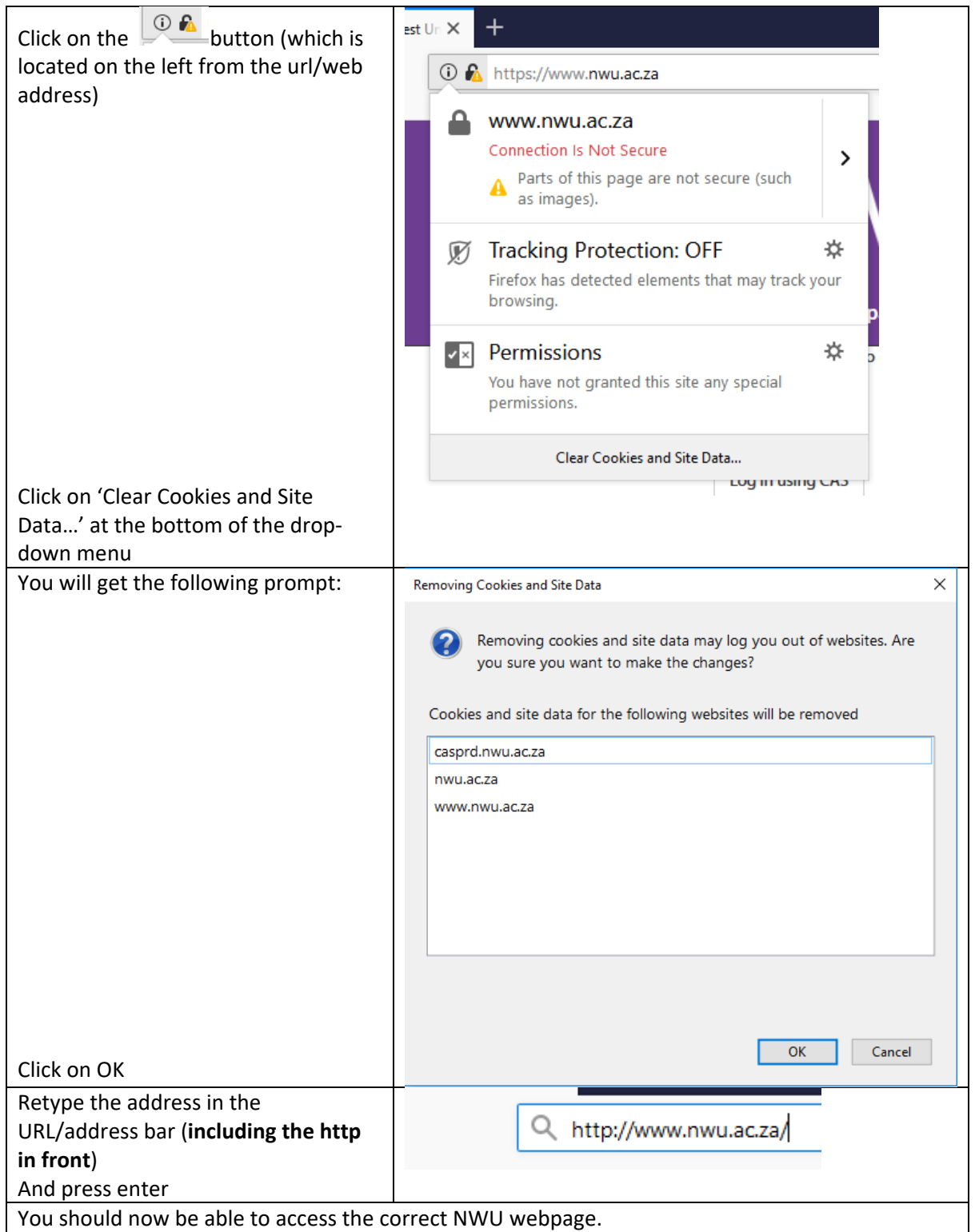